## Příklady k  $T-3$  (platí pro seminární skupiny 1,4,10,11) !!!

Příklad 1.: Dluhy činí 30 % objemu investovaného kapitálu s úrokovou mírou 10 %, nerozdělený zisk 60 % s mírou dividend 15 % a preferenční akcie při míře dividend 12 %. Sazba daně z příjmů je 40 %. Úkolem je vypočítat průměrnou míru kapitálových nákladů.

**Řešení:**  $i = 0.3 \cdot 10 (1 - 0.4) + 0.6 \cdot 15 + 0.1 \cdot 12 = 12 \%$ 

Průměrná míra kapitálových nákladů je v relaci k rentabilitě dosahované u vlastního kapitálu.

Příklad 2.: Při úrokové míře 5 % je čistá současná hodnota rovna 2 mil. Kč, při úrokové míře 15 % je čistá současná hodnota – 1,5 mil. Kč.

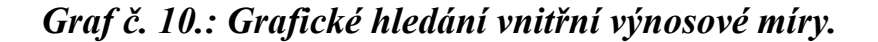

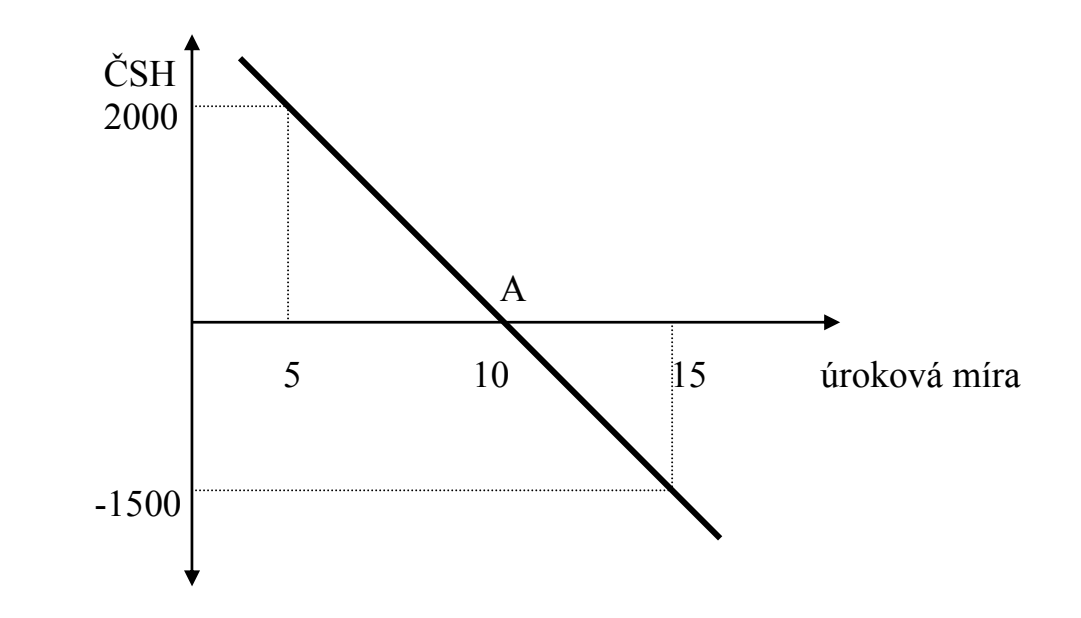

bod A = hledaná vnitřní výnosová míra

 Navrhovaný investiční projekt je vhodný tehdy, když vypočtená vnitřní výnosová míra je stejná nebo vyšší než kalkulovaná úroková míra. Vnitřní výnosová míra vyjadřuje současně i procento nejvyššího možného úrokového zatížení. V případě alternativních investičních projektů je nejoptimálnější ten, který vykazuje nejvyšší vnitřní výnosovou míru.

## Příklad 3.: Výpočet ČSH (NPV) investice

- Zadání: Investiční příležitost vyžaduje investovat 4,5 mil. Kč do stavby domu, který bude možno za rok prodat za 5 mil. Kč. Je to dobrá nebo špatná investiční příležitost ?
- Řešení: Alternativní možností investice (oportunitním nákladem investice) může být investice do vládních cenných papírů (CP) splatných za 1 rok. Předpokládáme 7% úrok.

$$
\text{ČSH (NPV)} = \frac{P_1}{(1+i)} - K = \frac{5\ 000\ 000}{(1+0.07)}
$$

 $= (5 000 000 : 1,07) - 4 500 000 = 4 672 900 - 4 500 000 =$ 

 $= 172900 K\text{c}$ 

- = > Projekt má dnes hodnotu 4 672 900 Kč a my ho můžeme koupit za 4 500 000 Kč, čímž nám 172 900 Kč, zůstane".
- Výsledek: Projekt je dobrý, je to dobrá investice !

## Příklad 4.: Výpočet vnitřní výnosové míry (IRR)

Zadání: Do projektu vložíme 1000 Kč, a po roce nám vynese 1500 Kč. Jeho IRR je 50%.

 $\check{R}$ ešení: NPV = C<sub>0</sub> +  $\sum C_i / (1 + IRR)^i = 0$  $NPV = C_0 + C_1 / (1 + IRR)^{i} = 0$  $NPV = -1000 + 1500 / (1 + IRR) = 0$  $NPV = -1000 + 1500 / 1.5 = 0$ 

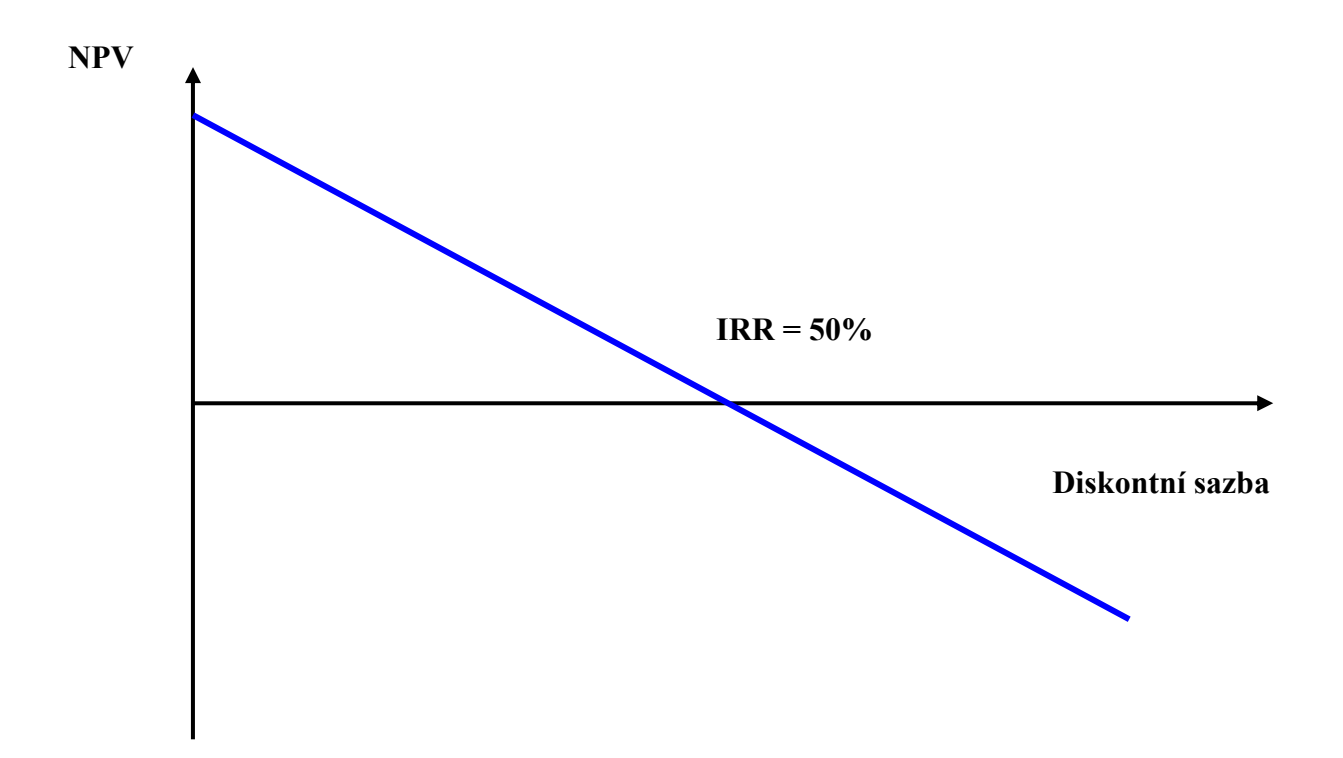

- je-li oportunitní náklad kapitálu nižší než IRR, NPV je kladné
- je-li roven IRR,  $NPV = 0$
- je-li větší než IRR, NPV je záporné
- = > Projekt je rozumné přijmout tehdy, je-li oportunitní náklad kapitálu menší než 50%.

## Příklad 5.: Výpočet IRR

Zadání: Máme projekt, do kterého je třeba vložit 1000 Kč, který po roce vynese 2600 Kč a v dalším roce vyžaduje vložit 1680 Kč.

 2600 1680  $\check{R}e\check{s}en\acute{t}$ :  $0 = -1000 + \dots$ --------------------------------- / substitut: y = 1 + IRR  $(1 + IRR)$   $(1 + IRR)^2$  2600 1680 0 = - 1000 + ---------- - ------------ / x y<sup>2</sup>  $y^2$  $0 = -1000y^{2} + 2600y - 1680$  / x -1  $0 = 1000 y^2 - 2600y + 1680$  $- b \pm \sqrt{b^2 - 4ac}$  2600  $\pm \sqrt{2600^2 - 4x1000x1680}$  y1,2 = --------------------- = --------------------------------------------- = 2a 2 x 1000  $2600 \pm \sqrt{6760000 - 6720000}$  2600  $\pm \sqrt{40000}$  = ------------------------------------- = --------------------------------- = 2000 2000 2800  $y_1$  = ---------- = 1,4 **2000**  $2600 \pm 200$  = ---------------- = 2000  $2400$  $y_2$  = ---------- = 1,2 2000  $1 + IRR_1 = 1,4$  =>  $IRR_1 = 0,4$  $1 + IRR_2 = 1,2 = 2$   $IRR_2 = 0,2$ 

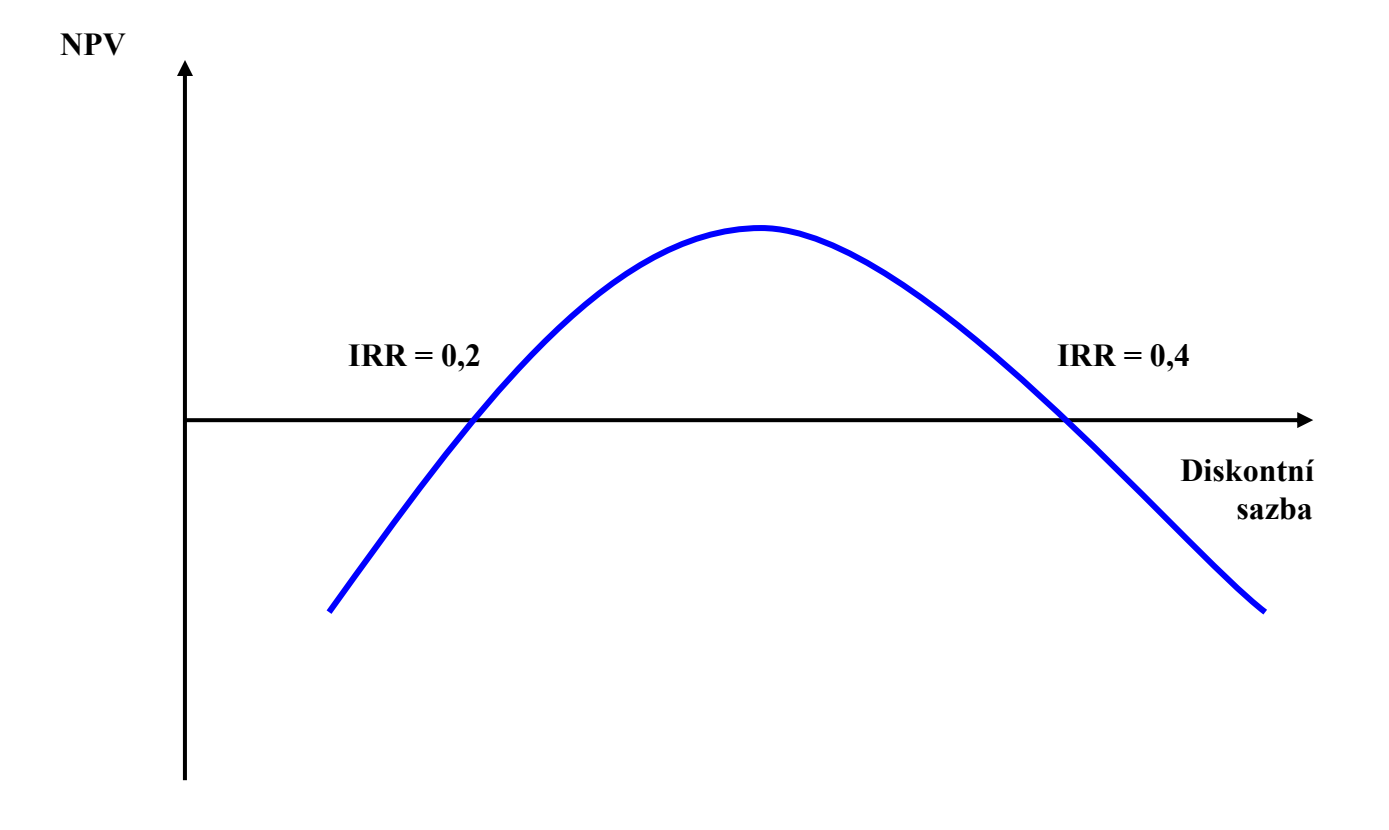

= > Projekt je přijatelný pouze pro hodnoty oportunitního nákladu kapitálu ležící v intervalu mezi oběma výnosovými měrami.